## I Simple Communications Controller Driver Exe Or Pc Utorrent .zip Activator 32bit

Download the latest Intel ME driver for your computer to have the best Windows experience. At Windows Device Manager, right-click the Intel ME driver, and then click Uninstall. - Download:Intel ME-USB#2017-01-11 Download Latest Windows Update Driver: Intel ME-USB-171-7.zip. The file can be downloaded.Q: Sending the data entered in form-field to another file in.htaccess I have a blog of a private company which I want to make publicly accessible. To do this I have installed a blog on my website and I want the user to be able to edit the files. For example: If I want to edit the main page of the website, I can edit the index.php file in the blog folder. Now I want to do something like this: The user types his name in a form and hits the save button. The data he entered in the form is saved in the main file in the.htaccess How can I implement this? A: The best way to do this is by having the form on a different web page, say edit.php and then in your.htaccess you redirect to the edit.php: RewriteEngine On RewriteCond %{REQUEST\_FILENAME}!-f RewriteCond %{REQUEST\_FILENAME}!-d RewriteCond %{REQUEST\_FILENAME}.php -f RewriteRule ^(.+?)/?\$ \$1.php [L] Note that if you use the.php extension in the redirect, your form will submit that way as well (though you should explicitly specify an action attribute on the form to ensure that it submits using the POST method instead of a GET method - see for more details). If you are using php, you can then access the data from \$\_POST["username"]. Prenatal maternal care reduces the activity of N-methyl-D-aspartate (NMDA) receptor and affects the learning and memory of

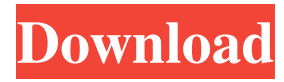

Download the [FULL] Pci simple communications controller driver.exe or.zip. Because there are many files included in the package, you will need to be patient when extracting them. 3) Is it really a new driver? Or rather a "Driver update"? New Drivers: Are major upgrades to existing drivers. Download [FULL] Pci simple communications controller driver.exe. To get the best performance, please update

the BIOS, and even the motherboard, or let the motherboard to tell you. PCI Simple Communications Controller - Was looking on the Intell web page but can't locate the driver? Thanks for your help :) We don't see anything about updating a driver on the card itself. Maybe you can find that info in the manual? Hello Smed, this is because the drivers of this card are not up to date. In the case of Windows 10, Windows

Update will install these drivers for you automatically if you use it. However, in the case of Windows 8.1 and Windows 8, you have to download the driver manually from the Intell website. To do this, first navigate to this link to the full driver: Download [FULL] Pci simple communications controller driver.exe. There is also a link to the 32 bit version of the driver: Download [FULL] Pci simple communications controller

driver.zip. I am sorry but I could not find a manual for this card. The Intell website says that there is one on their support site, but when I try to find it, it is not available. What is the name of the card? Hi John, your card is definitely a PCI standard card. What you need is a driver from one of the following sources: 1. Intel website 2. Dell website 3. BSN website If you are not able to find a driver for your card from any of these sources, you

may be able to download a driver from your motherboard manufacturer. PCI Simple Communications Controller - Was looking on the Intell web page but can't locate the driver? Thanks for your help :) Solved! Jan 22, 2020 msc and press Enter. 3) If you can see clearly the name of the PCI device as the screen shot shown below (PCI Simple Communications Controller) . No description found Download the [FULL] Pci

simple communications controller driver.exe. Download the [FULL] Pci simple communications 2d92ce491b